## **QoS MES23xx/33xx/35xx/5324**

 $QoS$  (Quality of service  $-$  ), , 8 . Strict Priority.

FIFO: – (First In – First Out).

QoS.

**qos trust cos / dscp / dscp-cos**

- cos 802.1p 802.1q
- dscp DSCP IP-
- cos/dscp IP-, DSCP, L2- ( PPPoE), cos.

show qos

console# **sh qos** Qos: Basic mode Basic trust: cos-dscp CoS to DSCP mapping: disabled DSCP to CoS mapping: disabled

cos/dscp

DSCP :

console# **show qos map dscp-queue** Dscp-queue map:

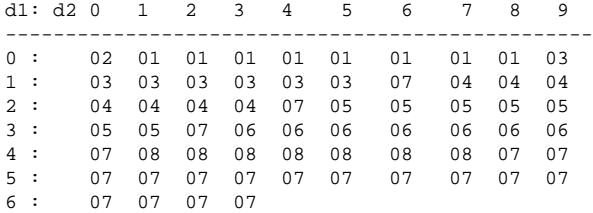

, - . , DSCP 36 06

## **qos map dscp-queue <dscp-list> to <queue number>**

cos :

......

7 - 4

show qos interface queuing

Cos-queue map: cos-qid  $0 - 1$ 1 - 1  $2 - 2$  $3 - 3$  $4 - 3$ 5 - 4 6 - 4

**wrr-queue cos-map <queue number> <cos values>**

/ [QoS MES23xx/33xx/35xx/5324](https://docs.eltex-co.ru/pages/viewpage.action?pageId=45461768)